## e-learning

 $\left( \bullet \right)$ 

Ð

' S

Ħ

**Qi** 

 $\bar{\mathbb{A}}$ 

田

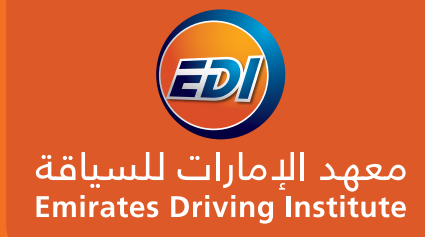

www.edi.ae

A Guide to **Online Lectures** 

- Flexible & Convenient - Learn from home

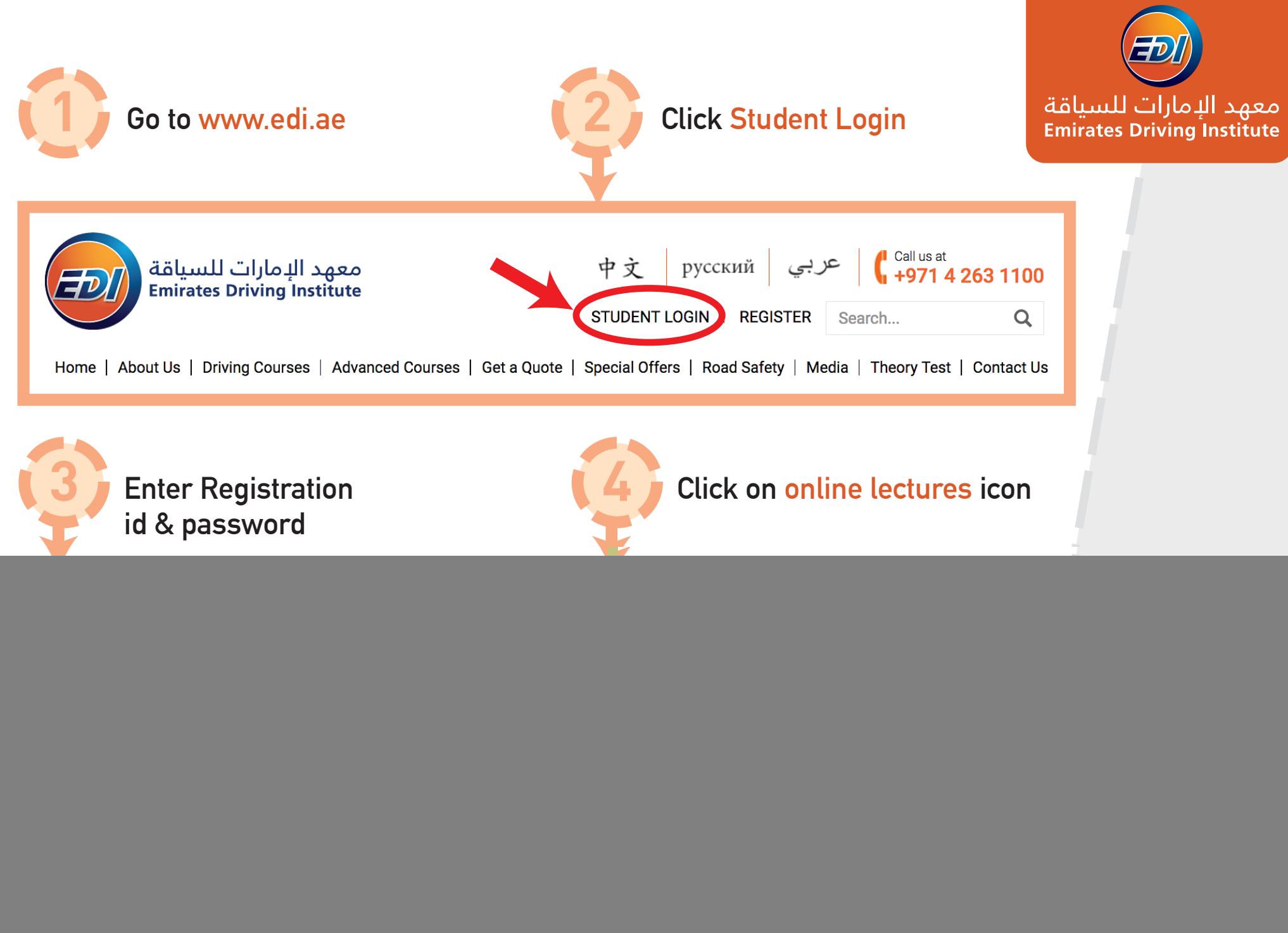

![](_page_2_Picture_0.jpeg)

![](_page_3_Picture_0.jpeg)

## **8 Completion of lectures.**

![](_page_3_Picture_2.jpeg)

## **Your Progress**

You have completed 100 % of this course

**9 The student will receive SMS, which he should show to the lecturer when he goes to attend his remaining lectures at any of our 3 centres. The lecturer will stamp the RTA book after checking the sms for his attendance.**

![](_page_3_Figure_6.jpeg)

**www.edi.ae**